# **PyEHub Documentation**

**Ralph Evins**

**Sep 02, 2023**

## PyEHub

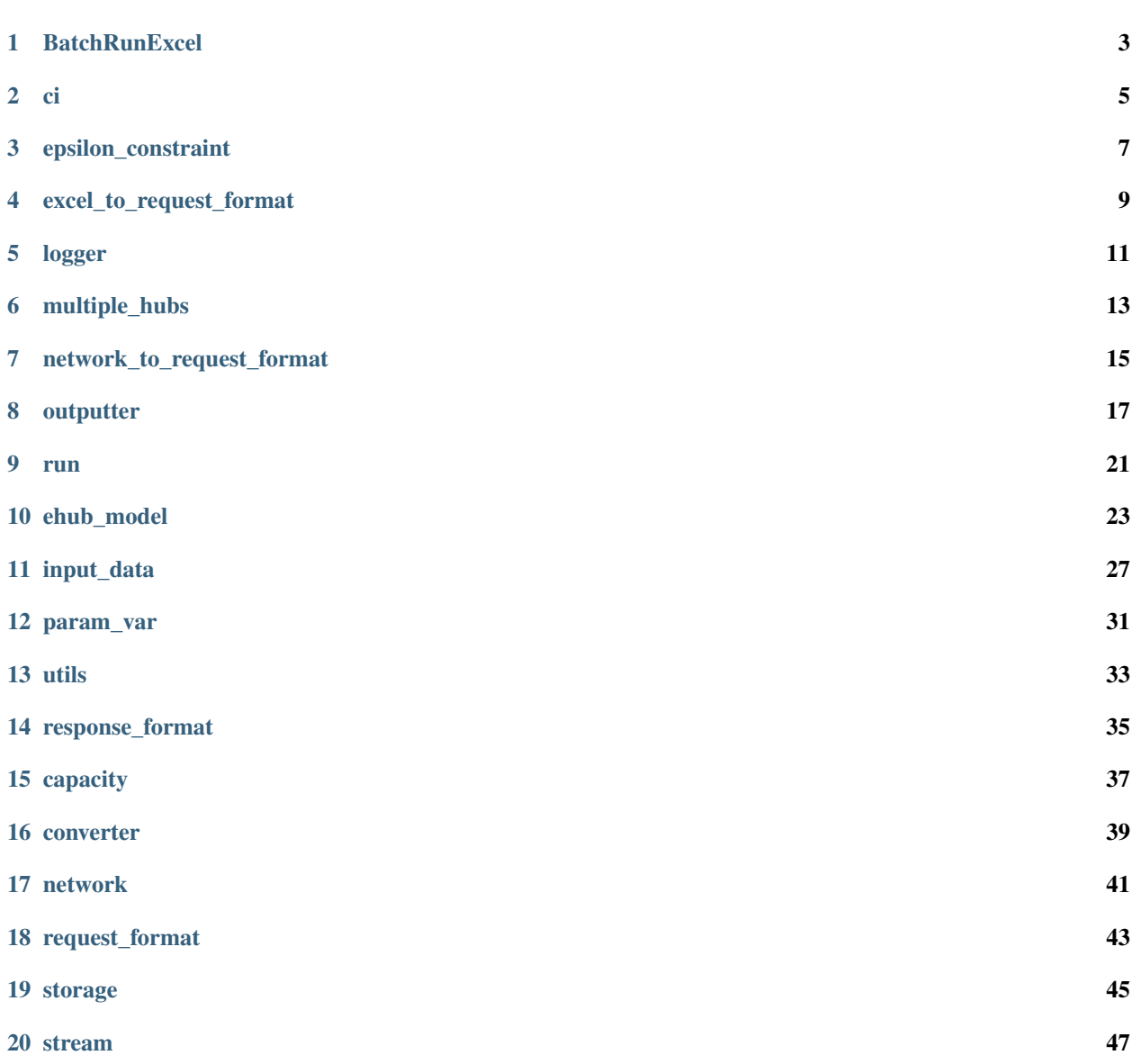

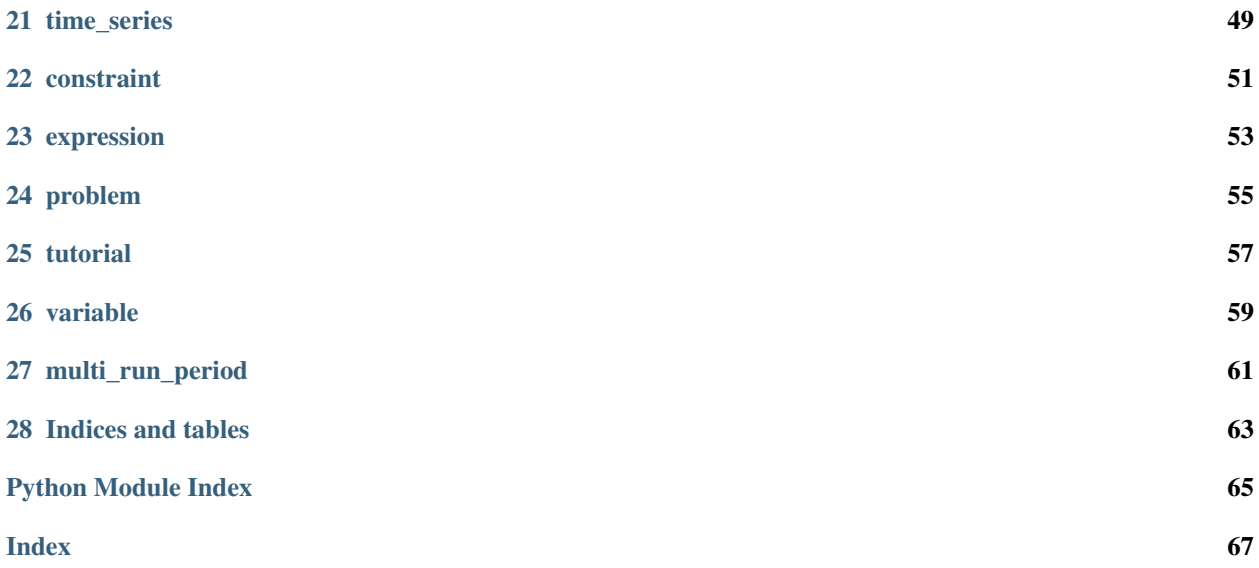

To view the Besos documentation go to: <https://besos.readthedocs.io>

### **BatchRunExcel**

<span id="page-6-0"></span>A script used to solve a batch series of energy hubs in a combined PyEHub model.

This functionality is now also provided by the multiple hubs module.

### BatchRunExcel.**get\_output\_fields**(*list*, *str*)

Gets the required outputs from the excel files passed in the list of filenames.

#### **Parameters**

- **filenames** (list) A list of the excel files to find outputs for.
- **directory**  $(str)$  The optional dicretory that these filenames are located at. for use only if the filenames do not include their directory.

Returns A list with every output requested from every file (duplicates are deleted.)

### BatchRunExcel.**output\_to\_excel**(*dict*, *openpyxl.sheet*, *dict*)

Takes the output dictionary produced by multiple hubs, and writes specific fields to the passed excel sheet based on the output dictionary passed.

### **Parameters**

- **outputs** (dict) The dictionary produced by multiple\_hubs.
- **sheet** (openpyxl.sheet) The excel sheet to be written to.
- **output\_dict** (dict) A dictionary that links keys found in the outputs dict, and the column that they should appear in, within the sheet.

<span id="page-8-0"></span>A script for running as part of a CI system.

It currently only runs Pylint on any *.py* files in the directory. Pylint checks for style and some common errors. See the *.pylintrc* file for Pylint config options. If you have an objection with the style, make a PR to change it.

To run the script, just do:

\$ python ci.py

```
in the same directory as ci.py.
```
returns 0 for success, non-zero for failure

rtype A standard error code

```
exception ci.CheckError
     The CI process detected an error.
```

```
ci.get_files_to_check(directory: str) → Iterable[str]
     Iterate over the files to check in the directory.
```
Parameters **directory** – The directory to check files in

Returns An iterator over the Python files

```
ci.lint (file: str) \rightarrow None
       Call pylint on a file.
```
Parameters **file** – The relative path of the file to *ci.py*

```
ci.main() \rightarrow None
```
The main function that runs the script.

```
ci.run_doctests()
```
Run *doctest* on all the files.

Returns The return code of running all the tests.

ci.**run\_linting**() → int Run pylint on all the files.

### Returns The return code

### ci.**run\_system\_test**() Run all the system tests.

Returns The return code

<span id="page-10-0"></span>epsilon\_constraint

### excel\_to\_request\_format

<span id="page-12-0"></span>A script that converts an Excel file into the request format.

The Excel file has to be in one of the supported formats, which examples can be found in the data\_formats directory.

To run the script on a supported Excel file, do:

\$ python excel\_to\_request\_format.py <Excel file path> <output file path>

This prints out the request format of the excel file into *<output file path>*.

To see all the possible arguments, run:

\$ python excel\_to\_request\_format.py –help

**class** excel\_to\_request\_format.**Converter**(*excel\_file*) The SuperClass for all Excel-to-request-format converters.

All a subclass needs to do is implement all the abstract methods and the superclass does the rest of the work.

**convert**()

Convert the file into the request format.

Returns The request format

**exception** excel\_to\_request\_format.**FormatUnsupportedError** The Excel format is not supported.

excel\_to\_request\_format.**convert**(*excel\_file*) Convert the excel file into the request format.

Parameters **excel\_file** – The path to the excel file

Returns The request format as a Python dict

excel\_to\_request\_format.**main**() The function that runs the script.

excel\_to\_request\_format.**parse\_args**() Parses the command-line arguments.

### logger

<span id="page-14-0"></span>This script is an interface for using the logging module to log the running of energy hub model.

```
logger.add_console_handler() → None
     Add a logging handler for stderr.
```

```
logger.add_file_handler(filename: str) → None
     Add a logging handler for a log file.
```
Parameters **filename** – The name of the log file

```
logger.create_logger(filename: str) → None
     Add logging to the application.
```
Parameters **filename** – The name of the log file

```
logger.get_default_formatter() → logging.Formatter
     Return a default formatter for logging.
```
The format is: Hours:Minutes:Second.Milliseconds - Location - [level]: message

Returns A logging.Formatter for the default format

### multiple\_hubs

<span id="page-16-0"></span>Solving energy hub model for n number of hubs with any network of connections wanted between the hubs.

To run for multiple hubs: \$ python multiple\_hubs.py -n NUMBER OF HUBS

If n (NUMBER OF HUBS) is not inputted the code will not run.

- Naming input excel files: file names should start with "hub" followed by increasing numbers starting from 0. The files should be in the 'network' folder
- To set the connections between the hubs ( the links): All the links between the hubs should be set in a separate excel file in the 'network' folder. It should be called "network.xlsx"

The default set up is one directional connections. To set bidirectional connections, the connections should be defined per each direction, i.e:

one direction: link 0: start\_id: 0 end\_id: 1

bidirectional: link 0: start\_id: 0 end\_id: 1, link 1: start\_id: 1 end\_id: 0

The link ids should start from 0 and increase by 1. The node ids (start\_id and end\_id) correspond to hubs numbering in the names of the hubs excel files.

Note: Do not name constraints specific names in the EHubModel class -> will not be able to construct constraints in multiple\_hubs

**class** multiple\_hubs.**NetworkModel**(*\**, *excel=None*, *request=None*, *name=None*, *network=None*,

*network\_request=None*, *hub\_id=None*, *max\_carbon=None*)

A subclass that allows connections between hubs.

```
calc_network_investment_cost()
```
Calculating investment cost for the links the hub has. Cost split between 2 hubs that are connected with the same link

```
calc_total_cost()
```
Modifying total cost constraint. Adding network cost to the total cost.

### **link\_is\_installed**(*link*)

Set binary to 1 if capacity of link is  $> 0$ . :param link: A link

**link\_is\_installed\_2**(*link*) Set binary to 1 if capacity of link is  $> 0$ . :param link: A link

multiple\_hubs.**linear\_power\_flow\_constraint**(*power*, *angle\_from*, *angle\_to*, *time*, *reactance*) Constraint for linear powerflows

multiple\_hubs.**link\_capacity\_constraint**(*link*, *hub*, *i*) Constraint for the flow in the links.

multiple\_hubs.**multiple\_hubs**(*minimize\_carbon=False*, *output\_filename=None*, *input\_files=None*, *network\_excel=None*, *network\_request=None*, *max\_carbon=None*, *n=0*, *solver='glpk'*) Core function for solving of multiple PyEHub models.

multiple\_hubs.**network\_constraint**(*hub*, *link\_end*, *link\_start*) Yields the constraints that allow a network connection between two hubs.

### **Parameters**

- **hub** The hub
- **link\_end** all the links that the hub ends at
- **link\_start** all the links that the hub start at

Yields A network energy balanced constraints for each hub

### network\_to\_request\_format

<span id="page-18-0"></span>A script that converts a network Excel file into the request format.

The Excel file has to be in one of the supported formats, which examples can be found in the data\_formats directory.

### outputter

<span id="page-20-0"></span>A script for outputting the results of a PyEHub model.

Outputs can be stored to an excel spreadsheet or printed to the console.

outputter.**output\_excel**(*solution: dict*, *file\_name: str*, *time\_steps: int = None*, *sheets: list = None*) Output the solution dictionary to an Excel file.

It outputs the time series data in their own sheet with the rest being put into another sheet.

### **Parameters**

- **solution** A dictionary of the solution part of the response format. This contains the variables and parameters of the solved model.
- **file name** The name of the Excel file to write to
- **time\_steps** Optional. The number of time steps to classify a dataframe as holding time series data.
- **sheets** A list of all the sheets to be contained in the excel file.

### outputter.**place\_in\_dict**(*t*, *model*, *dictionary: dict*, *key: str*, *value*)

Appends an entry in the list corresponding to key if key exists in dictionary. Otherwise creates a single entry in the dictionary as {key: [value]}

outputter.**plot\_energy\_balance**(*model*, *results: dict*, *\*\*kwargs*) → None

Visualization of energy balance for all the streams, i.e., Plots the energy interactions of all the streams with loads, converters, storages, imports and exports. Plots are dashed and marked with shape markers for visibility in case of overlap. Adjust the properties of the plot by passing arguments from below.

### **Parameters**

- **model** The object of EHubModel class (or any child class thereof); the energy hub model.
- **results** dictionary; returned by solve() method.
- **size** tuple; (width, height) of the plot [default is (9,5)].
- **lw** float; linewidth of the plots [default is 2].

• **dl** – float; length of the dashes constituting the dashed plots [default is 3].

### outputter.**plot\_storages**(*results: dict*, *\*\*kwargs*) → None

Plots various variables related to storages: storage state: The level of energy remaining in the storage. gross charge(charge from stream): Energy sent to storage from stream for charging. gross discharge(discharge to stream): Energy going into stream after discharging. net charge: Energy actually reaching storage(after loss of gross charge due to charging efficiency). net discharge: Energy actually leaving storage(after loss from this due to discharging efficiency, it becomes gross

### discharge).

decay loss(standing loss): Energy dissipating due to standing losses. Note: All of the above are plotted as default. You can change this by passing respective arguments.

### **Parameters**

- **results** dictionary; returned by solve() method.
- **pl\_state** boolean value; whether to plot 'storage state' or not.
- **pl\_gross\_ch** boolean value; whether to plot 'gross charge' or not.
- **pl\_gross\_dch** boolean value; whether to plot 'gross discharge' or not.
- **pl\_net\_ch** boolean value; whether to plot 'net charge' or not.
- **pl\_net\_dch** boolean value; whether to plot 'net discharge' or not.
- **pl** decay boolean value; whether to plot 'decay loss' or not.
- **size** tuple; (width, height) of the plot [default is (10,5)].
- **percentage** boolean; y-axis units in % or in kWh [default].

### outputter.**pretty\_print**(*results: dict*) → None

Print the results in a prettier format.

Parameters **results** – The results dictionary to print

### outputter.**print\_capacities**(*results*)

Prints the capacities of each tech and storage at the end

### Parameters **results** – the solved model

outputter.**print\_section**(*section\_name: str*, *solution\_section: dict*) → None Print all the attributes with a heading.

### **Parameters**

- **section\_name** The heading
- **solution\_section** The dictionary with all the attributes

### outputter.**print\_warning**(*results*)

Prints an error if the model burns energy, i.e there is energy from storage and energy to storage at same time step.

### Parameters **results** – the solved model

outputter.**sort\_dict**(*mapping: dict*) → collections.OrderedDict Sorts a dictionary and all its sub-dicionaries as well.

### **Examples**

```
>>> sort_dict({1: 'a', 3: 'c', 2: 'b'})
OrderedDict([(1, 'a'), (2, 'b'), (3, 'c')])
>>> sort_dict({1: {3: 'c', 2: 'b', 1: 'a'}})
OrderedDict([ (1, OrderedDict([ (1, 'a'), (2, 'b'), (3, 'c'))]))]
```
Parameters **mapping** – The dictionary to be sorted

Returns The sorted dictionary as an OrderedDict

outputter.**stream\_info**(*results*, *output\_file*)

New output format with the information separated in different sheets for different streams.

### **Parameters**

- **results** the solved model
- **output\_file** the output excel file

outputter.**to\_dataframe**(*name: str*, *value: dict*) → pandas.core.frame.DataFrame Convert a dictionary into a dataframe.

### **Parameters**

- **name** The name for the dataframe
- **value** The dictionary to be converted

Returns A Pandas DataFrame.

outputter.**to\_dataframes**(*frames: dict*) → collections.OrderedDict Convert the values of a dictionary into dataframes if they can be converted.

Parameters **frames** – The dictionary to be converted

Returns An ordered dictionary with dataframes as values (if they can be converted).

<span id="page-24-0"></span>run

### ehub\_model

<span id="page-26-0"></span>Provides a class for encapsulating an energy hub model.

```
max_carbon=None)
Represents a black-box Energy Hub.
calc_investment_cost()
     A constraint for calculating the investment cost.
calc_maintenance_cost()
     A constraint for calculating the maintenance cost.
calc_operating_cost()
    A constraint for calculating the total operating cost.
calc_total_carbon()
    A constraint for calculating the total carbon produced.
calc_total_cost()
     A constraint for calculating the total cost.
capacity_bounds()
    Ensure the capacities are within their given bounds.
compile()
    Build all the constraints and variables of the model.
constraints
    The list of constraints on the model.
energy_balance(t, stream)
    Ensure the loads and exported energy is below the produced energy.
         Parameters
             • t – A time step
             • stream – An output stream
```
**class** energy\_hub.ehub\_model.**EHubModel**(*\**, *excel=None*, *request=None*, *big\_m=99999*,

### **max\_carbon\_level**()

Constraint to set a max carbon cap.

### **objective**

The objective "function" of the model.

### **recompile**()

Clear all constraints and variables then compile again.

**solve**(*solver\_settings: dict = None*, *is\_verbose: bool = False*) Solve the model.

### Parameters

- **solver\_settings** The config options for the solver
- **is\_verbose** Makes it so the solver prints everything

Returns The results

### **storage\_balance**(*t*, *storage*)

Calculate the current storage level from the previous level.

### **Parameters**

- **t** A time step
- **storage** A storage

### **storage\_charge\_rate**(*t*, *storage*)

Ensure the charge rate of a storage is below it's maximum rate.

### Parameters

- **t** A time step
- **storage** A storage

#### **storage\_discharge\_rate**(*t*, *storage*)

Ensure the discharge rate of a storage is below it's maximum rate.

### Parameters

- $\cdot$  **t** A time step
- **storage** A storage

### **storage\_input\_positive**(*t*, *storage*)

Energy to storage should be positive.

#### **storage\_is\_installed**(*storage*)

Set binary to 1 if capacity of storage is  $> 0$ . :param storage: A storage

### **storage\_is\_installed\_2**(*storage*)

Set binary to 1 if capacity of storage is  $> 0$ . :param storage: A storage

### **storage\_level\_above\_minimum**(*t*, *storage*)

Ensure the storage level is above it's minimum level.

Parameters

- **t** A time step
- **storage** A storage

### **storage\_level\_below\_capacity**(*t*, *storage*)

Ensure the storage's level is below the storage's capacity.

### Parameters

- $\cdot$  **t** A time step
- **storage** A storage
- **storage\_level\_positive**(*t*, *storage*) Storages' levels should be above zero.
- **storage\_looping**(*storage*)

Ensure that the storage level at the beginning is equal to it's end level.

```
storage_output_positive(t, storage)
    Energy from the storages should be positive.
```
- **tech\_export\_positive**(*t*, *stream*) Energy exported should be positive.
- **tech\_import\_positive**(*t*, *stream*) Energy exported should be positive.
- **tech\_input\_below\_capacity**(*t*, *tech*)

Ensure the energy input by a tech is less than its capacity.

### Parameters

- **t** A time step
- **tech** A converter
- **tech\_input\_positive**(*t*, *tech*)

Energy input to tech should be positive.

- **tech\_is\_installed**(*tech*) Set binary to 1 if capacity of tech is  $> 0$ . :param tech: A converter
- **tech\_is\_installed\_2**(*tech*) Set binary to 1 if capacity of tech is  $> 0$ . :param tech: A converter

### **tech\_is\_on**(*t*, *disp*, *out*)

Set binary to on if tech is active.

### Parameters

- $\cdot$  **t** A time step
- **disp** A dispatch tech
- **out** An output energy stream

**tech\_is\_on\_2**(*t*, *disp*, *out*) Set binary to on if tech is active.

### **Parameters**

- **t** A time step
- **disp** A dispatch tech
- **out** An output energy stream

**tech\_part\_loads**(*t*, *disp*, *out*)

### Parameters

- **t** A time step
- **disp** A dispatch tech

• **out** – An output energy stream

**exception** energy\_hub.ehub\_model.**InfeasibleConstraintError**(*constraint\_name: str = None*, *arguments: tuple = None*)

A constraint will always be false.

### input\_data

<span id="page-30-0"></span>Provides functionality for handling the request format for using in the EHubModel.

**class** energy\_hub.input\_data.**InputData**(*request: dict*) Provides convenient access to needed data to implement an energy hub model.

#### **c\_matrix**

Return a dictionary-format for the C matrix.

The format is like {converter name: {stream name: ... }, ... }

### **capacities**

The list of capacities.

#### **carbon\_credits**

The carbon credit of each stream.

### **carbon\_factors**

The carbon factor of each stream.

### **converter\_names**

Return the names of the converters.

### **converters**

The list of converters.

### **converters\_capacity**

Return the capacities of the converters.

#### **demand\_stream\_names**

The sorted list of demand streams names.

### **demands**

Return the TimeSeries that are demands.

### **export\_streams**

The names of streams that are exportable.

### **feed\_in**

The export price of each output stream.

### **fixed\_capital\_costs**

Return the fixed capital cost for each converter.

### **fuel\_price**

Return the price of each fuel.

### **import\_streams**

The names of streams that are importable.

### **interest\_rate**

The interest rate.

### **linear\_cost**

Return the linear cost for each tech.

### **link\_capacity**

Return the capacities of the converters.

### **link\_end**

Return the id of the end node

### **link\_length**

Returns the length of each link

### **link\_reactance**

Return the reactance of each link

### **link\_start**

Return the id of the start node

### **link\_thermal\_loss**

Return the thermal loss of each link

### **link\_type**

Return the type of each link

### **links\_ids**

Returns a list of id of all the links

### **loads**

The data for all demands as a dictionary that is indexed by (demand time series ID, time).

### **output\_stream\_names**

The sorted list of output streams names.

### **part\_load**

Return the part load for each tech and each of its outputs.

### **part\_load\_techs**

The names of the converters that have a part load.

### **source**

Return the TimeSeries that are sources.

### **source\_stream\_names**

The sorted list of source streams names.

### **storage\_annual\_maintenance\_cost**

Returns annual maintenance cost of each storage

### **storage\_capacity**

The capacity of each storage.

**storage\_charge** The maximum charge of each storage.

### **storage\_discharge**

The maximum discharge of each storage.

### **storage\_ef\_ch**

The charging efficiency of each storage.

### **storage\_ef\_disch**

The discharging efficiency of each storage.

### **storage\_fixed\_capital\_cost** Returns fixed capital cost of each storage

**storage\_lin\_cost** The linear cost of each storage.

#### **storage\_loss**

The decay of each storage.

### **storage\_min\_soc**

The minimum state of charge of each storage.

### **storage\_names**

Return the names of the storages.

#### **storage\_npv**

The net present value of each storage.

### **storages**

The list of storages.

### **stream\_names**

Return the names of the streams.

### **stream\_timeseries**

Return the streams that have an availability timeseries.

### **streams**

The list of streams.

### **tech\_npv**

The net present value of each converter.

### **time**

Return the time steps of the model.

### **time\_series\_data**

The data for the availability time series as a dictionary that is indexed by time.

### **time\_series\_list**

The list of time series.

### **variable\_maintenance\_cost**

The variable maintenance cost of each converter.

### param\_var

<span id="page-34-0"></span>Provides a class that can either be a reference to a value or to a variable.

**class** energy\_hub.param\_var.**ConstantOrVar**(*\*indices*, *model=None*, *values: Dict = None*) Provides access to data that can either be a constant or a variable.

The values can either be a constant (like a float) or can be a str, which is a reference to a variable in the model.

### **values**

Return the values.
### utils

<span id="page-36-1"></span><span id="page-36-0"></span>Provides some utility functions for all code in energy\_hub.

energy\_hub.utils.**cached\_property**(*func*) Return a property that caches results.

Parameters **func** – The function to decorated

Returns The decorated cached property

energy\_hub.utils.**constraint**(*\*args*, *enabled=True*)

Mark a function as a constraint of the model.

The function that adds these constraints to the model is *\_add\_indexed\_constraints*.

#### **Parameters**

- **\*args** The indices that the constraint is indexed by. Each element of each index is passed to the method.
- **enabled** Is the constraint enabled? Defaults to True.

Returns The decorated function

```
energy_hub.utils.constraint_list(*, enabled=True)
     Mark a function as a ConstraintList of the model.
```
The function has to return a generator. ie: must use a yield in the method body.

**Parameters enabled** – Is the constraint enabled? Defaults to True.

Returns The decorated function

### response\_format

<span id="page-38-1"></span><span id="page-38-0"></span>Provides functionality for handling the response format.

#### **Examples**

If you want to validate a dictionary against the response format:

```
>>> from data_formats import response_format
\Rightarrow\Rightarrow example = {}
>>> response_format.validate(example)
```
#### Traceback (most recent call last): . . .

data\_formats.response\_format.ResponseValidationError

```
exception data_formats.response_format.ResponseValidationError
    The instance failed to validate against the SCHEMA.
```
data\_formats.response\_format.**create\_response**(*status: pylp.problem.Status*, *model: Dict*)  $\rightarrow$  Dict[str, Any]

Create a new response format dictionary.

**Parameters** 

- **status** The status of the problem
- **model** A dictionary of the variables and their values that were used in the model

data\_formats.response\_format.**validate**(*instance: dict*) → None

Validate the instance against the schema.

Parameters **instance** – The potential instance of the schema

Raises ValidationError – the instance does not match the schema

## capacity

<span id="page-40-1"></span><span id="page-40-0"></span>Provides functionality for handling a request format capacity.

**class** data\_formats.request\_format.capacity.**Capacity**(*capacity\_request: dict*) A wrapper for a request format capacity.

#### **domain**

The domain of the capacity.

#### **lower\_bound**

The lower bound of the capacity as a float.

#### **name**

The name of the capacity.

#### **upper\_bound**

The lower bound of the capacity as a float.

### converter

<span id="page-42-1"></span><span id="page-42-0"></span>Provides functionality for handling a request format's converter.

```
class data_formats.request_format.converter.Converter(converter_request: dict, ca-
```
*pacity\_converter: dict*)

A wrapper for a request format converter.

#### **area**

Return the area of this roof tech if this tech is a roof tech.

#### **capacity**

Return the capacity of the converter.

#### **capital\_cost**

Return the capital cost of the converter.

#### **efficiency**

The efficiency of the converter.

#### **fixed\_capital\_cost**

Return the fixed capital cost of the converter.

Returns The fixed capital cost if it has one or 0.

#### **has\_part\_load**

Does the converter have a part load?

#### **inputs**

The names of the input streams for the converter.

### **is\_chp**

Does the converter use and/or output heat and power?

#### **is\_dispatch**

Is this a dispatch converter?

#### **is\_grid**

Is this converter the grid?

#### **is\_roof\_tech**

Is this converter on the roof?

#### **is\_solar**

Is the converter solar?

#### **lifetime**

The lifetime in years of the tech.

#### **max\_capacity**

The maximum capacity of the converter.

#### **min\_load**

Return the minimum load of the tech if it has one.

#### **name**

The name of the converter.

#### **output\_ratios**

The output ratios for each output stream.

#### **outputs**

The names of the output streams for the converter.

#### **usage\_maintenance\_cost**

The usage maintenance cost of the converter.

*dict*, *capacity\_link: dict*)

### network

<span id="page-44-1"></span><span id="page-44-0"></span>Provides functionality for handling a request format network\_links.

**class** data\_formats.request\_format.network.**Network\_links**(*network\_links\_request:*

A wrapper for a request format Network\_links.

**end\_id**

return end node id

**length** return the length of the link

**link\_capacity** return the capacity of the connection

**link\_cost** return the cost of the connection

**link\_id** return network link id

**link\_reactance**

return the reactance across the connection

#### **link\_type**

return the type of the connection

#### **start\_id** return start node id

**total\_pressure\_loss** return the pressure loss of the connection

#### **total\_thermal\_loss**

return the thermal loss of the connection

### request\_format

<span id="page-46-1"></span><span id="page-46-0"></span>Provides functionality for handling the request format.

#### **Examples**

If you want to validate a dictionary against the request format:

```
>>> from data_formats import request_format
\Rightarrow\Rightarrow example = {}
>>> request_format.validate(example)
```
Traceback (most recent call last): . . .

data\_formats.request\_format.request\_format.RequestValidationError

```
exception data_formats.request_format.request_format.RequestValidationError
    The request format instance failed to validate against the SCHEMA.
```
data\_formats.request\_format.request\_format.**validate**(*instance: dict*) → None Validate the instance against the schema.

Parameters **instance** – The potential instance of the schema

Raises ValidationError – the instance does not match the schema

## storage

<span id="page-48-1"></span><span id="page-48-0"></span>Provides functionality for handling a request format's storage. **class** data\_formats.request\_format.storage.**Storage**(*storage\_request: dict*, *capacity\_request: dict*) A wrapper for a request format storage. **annual\_maintenance\_cost** The annual maintenance cost of the storage **capacity** Return the capacity of the storage. **charge\_efficiency** The charge efficiency of the storage. **cost** The cost of the storage. **decay** The decay of the storage. **discharge\_efficiency** The discharge efficiency of the storage. **fixed\_capital\_cost** The fixed capital cost of the storage **lifetime** The life time in years of the storage. **max\_charge** The maximum charge of the storage. **max\_discharge** The maximum discharge of the storage. **min\_state** The minimum state of charge of the storage.

#### **name**

Return the name of the storage.

#### **stream**

The stream that this storage holds.

### stream

<span id="page-50-1"></span><span id="page-50-0"></span>Provides functionality for handling the streams in the request format.

**class** data\_formats.request\_format.stream.**Stream**(*stream\_request: dict*, *request: dict*) A wrapper for a request format stream.

#### **co2**

The C02 factor of the stream.

#### **co2\_credit**

The C02 factor of the stream.

#### **export\_price**

The export price of the stream.

#### **exportable**

If the stream is exportable.

#### **importable**

If the stream is importable.

#### **is\_output**

Is this an output stream?

#### **name**

The name of the stream.

#### **price**

The price of the stream.

#### **timeseries**

The availability of the stream.

## time\_series

*dict*)

<span id="page-52-1"></span><span id="page-52-0"></span>Provides functionality for handling a request format's time series.

```
class data_formats.request_format.time_series.TimeSeries(time_series_request:
```
A wrapper for a request format time series.

#### **data**

A dictionary from time to the values of the series.

#### **is\_demand**

Is this time series a demand?

#### **is\_price**

Is this time series a price

#### **is\_solar**

Is this time series for solar data?

#### **is\_source**

Is this time series a source?

#### **name**

The name of the time series.

#### **stream**

Return the name of the stream.

## constraint

<span id="page-54-1"></span><span id="page-54-0"></span>Contains a class for a linear programming constraint.

#### Exports:

**>>> from pylp.constraint import** Constraint

**class** pylp.constraint.**Constraint**(*lhs*, *operator: str*, *rhs*) Represents a linear programming constraint.

**construct**() Build the constraint for use in the solver.

## expression

<span id="page-56-1"></span><span id="page-56-0"></span>Contains functionality for dealing with expressions.

#### Exports:

**>>> from pylp.expression import** Expression

**class** pylp.expression.**Expression**(*operator: str*, *operands: list*) Represents an expression in a linear programming problem.

#### **Notes**

A list of operands is given in order to reduce the height of the expression tree.

Normally, an operator operates on two operands. Thus the expression:  $5 + 5 + 5$ 

can be represented as a tree:

 $/5 + / 55$ 

•

But as the expression gets longer, a naive approach would result in a very tall tree. In order to evaluate the tree, we would have to traverse all the way to its leafs, which at its deepest part would probably result in a stack overflow (maximum recursion error).

But treating the operands as a list, results in a nicer tree:

•  $/1555$ 

And this tree stays at the same height the more operands it holds.

This prevents a stack overflow from occurring. This also results in better performance as well.

#### **construct**()

Build the expression for use in the solver.

#### **evaluate**()

Evaluate the expression.

**is\_same\_type**(*other: pylp.expression.Expression*) → bool Return True if the other expression is of the same type.

## problem

<span id="page-58-0"></span>Contains functionality for dealing with a linear programming model.

**class** pylp.problem.**Status**(*status*, *time*)

#### **status**

Alias for field number 0

#### **time**

Alias for field number 1

pylp.problem.**solve**(*\**, *objective=None*, *constraints: Iterable[pylp.constraint.Constraint] = None*, *minimize: bool = False*, *solver: str = 'glpk'*, *verbose: bool = False*, *options: list = None*, *solver\_path: str = None*, \*\**kwargs*)  $\rightarrow$  pylp.problem.Status Solve the linear programming problem.

#### **Parameters**

- **objective** The objective function
- **constraints** The collection of constraints
- **minimize** True for minimizing; False for maximizing
- **solver** The solver to use. Current supports 'glpk', 'theo-cluster' and 'cplex'.
- **verbose** If True, output the results of the solver
- **list** (options) add options to the (glpk) solver
- **\*\*kwargs** is used to set the cluster path

Returns Optimal, Unbounded, etc.) and the elapsed time

Return type A tuple of the status (eg

solver: theo-cluster This is a specific version of the code to do cluster submission.

## tutorial

<span id="page-60-0"></span>This file serves as a tutorial/example of using PyLP.

To run the file from the root directory of this project, do

python3.6 -m pylp.tutorial

This is because this tutorial is inside the package it is using.

pylp.tutorial.**main**()

The main function of the tutorial.

For this tutorial, we will be finding a selection of candy that minimizes our costs but we get at least 400 grams of sugar.

## variable

<span id="page-62-1"></span><span id="page-62-0"></span>Contains classes for linear programming variables.

```
class pylp.variable.BinaryVariable(name: str = None)
     A variable that represents a binary variable.
```
ie: it only has two value: 0 or 1.

```
class pylp.variable.IntegerVariable(name: str = None)
     A variable that represents an integer number.
```

```
class pylp.variable.RealVariable(name: str = None)
     A variable that represents a real number.
```

```
class pylp.variable.Variable(*, name: str = None, category: str = 'Continuous')
     Represents a linear programming variable.
```
This is the parent class of all variable classes that you should be using. ie. do NOT use this class directly.

- **construct**() → pulp.pulp.LpVariable Build the variable for use in the solver.
- **evaluate** () → float The value of the variable found by the solver.

```
classmethod pulp_name() → str
    Return a unique name for a new variable.
```
### multi run period

#### <span id="page-64-0"></span>multi\_run\_period.**merge\_hubs**(*hubs*)

Compiles and combines the constraints of each subproblem into one list. :param hubs: List of EHubs. :return: The list of constraints for each hub combined with the capacities constraint to ensure the same converter capacities across all EHubs.

#### multi\_run\_period.**multi\_run\_output**(*hubs*, *factor*)

Function for collecting the correct info from the multiple EHub models and combining them into one set of results :param hubs: the EHub models now containing their solutions :param factor: If the models are samples for larger time scales

multi\_run\_period.**run\_split\_period**(*excel=None*, *request=None*, *output\_filename=None*, *max\_carbon=None*, *num\_periods=1*, *len\_periods=24*, *num\_periods\_in\_sample\_period=1*, *sample\_period\_position=0*, *solver='glpk'*)

Core function for splitting a PyEHub model into smaller problems to solve together. :param excel: Input excel file if the hub to be split is in excel. Converted into request format before being split into subproblems. :param request: Input in request JSON format if the hub to be split is in JSON. :param output\_filename: Name for file to right the output to if an output file is being used. :param max\_carbon: Max carbon value if using a capped carbon value. :param num\_periods: Number of sub problem EHubs to be solved together. :param len\_periods: Number of time steps per sub problem EHub to be solved. :param num\_periods\_in\_sample\_period: Number of periods being grouped together to be represented by 1 sub problem EHub. Example: One week representing a whole month would be  $\sim$  four periods in a sample period. :param sample period position: Which period in the grouped sample to use as the representative EHub. Example the second week of every month would be two. :param solver: Which MILP solver to use. :return: The status of pylp's solving, the list of hubs (each with their solution), and the absolute cost (cost of all the subproblems added together with the correct factor)

multi\_run\_period.**same\_converter\_constraint**(*converter*, *hubs*) Constraint to ensure the capacities are kept constant across all the subproblems.

#### multi\_run\_period.**same\_storage\_constraint**(*storage*, *hubs*)

Constraint to ensure the capacities are kept constant across all the subproblems.

multi\_run\_period.**split\_hubs**(*excel=None*, *request=None*, *max\_carbon=None*, *num\_periods=1*, *len\_periods=24*, *num\_periods\_in\_sample\_period=1*, *sample\_period\_position=0*)

Splits a PyEHub into a series of smaller hubs with a given period.

Indices and tables

- genindex
- modindex
- search

## Python Module Index

### b

BatchRunExcel, [3](#page-6-0)

### c

ci, [5](#page-8-0)

## d

```
data_formats.request_format.capacity,
      37
data_formats.request_format.converter,
      39
data_formats.request_format.network, 41
data_formats.request_format.request_format,
      43
data_formats.request_format.storage, 45
data_formats.request_format.stream, 47
data_formats.request_format.time_series,
      49
data_formats.response_format, 35
```
p

pylp.constraint, [51](#page-54-0) pylp.expression, [53](#page-56-0) pylp.problem, [55](#page-58-0) pylp.tutorial, [57](#page-60-0) pylp.variable, [59](#page-62-0)

## e

energy\_hub.ehub\_model, [23](#page-26-0) energy\_hub.input\_data, [27](#page-30-0) energy\_hub.param\_var, [31](#page-34-0) energy\_hub.utils, [33](#page-36-0) excel\_to\_request\_format, [9](#page-12-0)

## l

logger, [11](#page-14-0)

### m

multi\_run\_period, [61](#page-64-0) multiple\_hubs, [13](#page-16-0)

### n

network\_to\_request\_format, [15](#page-18-0)

### o

outputter, [17](#page-20-0)

## Index

## A

add\_console\_handler() (*in module logger*), [11](#page-14-1) add\_file\_handler() (*in module logger*), [11](#page-14-1) annual\_maintenance\_cost (*data\_formats.request\_format.storage.Storage attribute*), [45](#page-48-1) area (*data\_formats.request\_format.converter.Converter attribute*), [39](#page-42-1)

## B

BatchRunExcel (*module*), [3](#page-6-1) BinaryVariable (*class in pylp.variable*), [59](#page-62-1)

## C

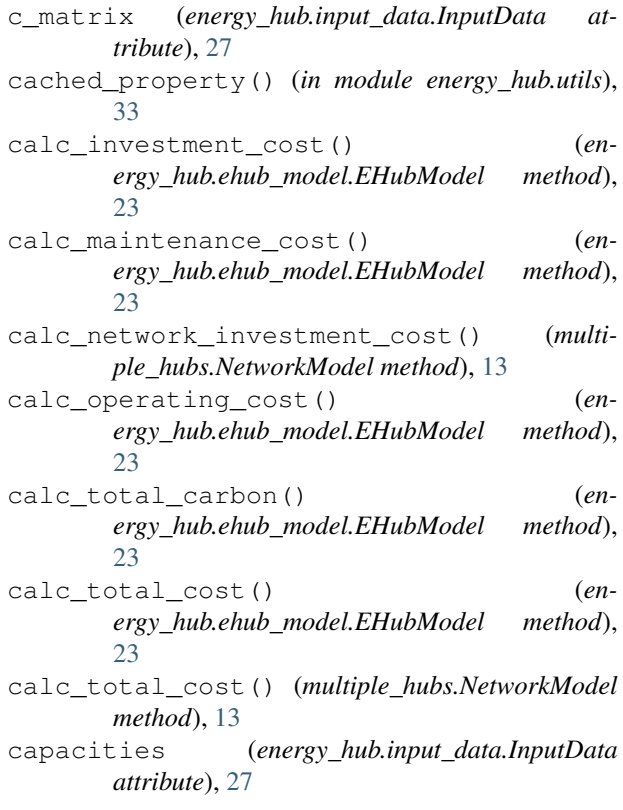

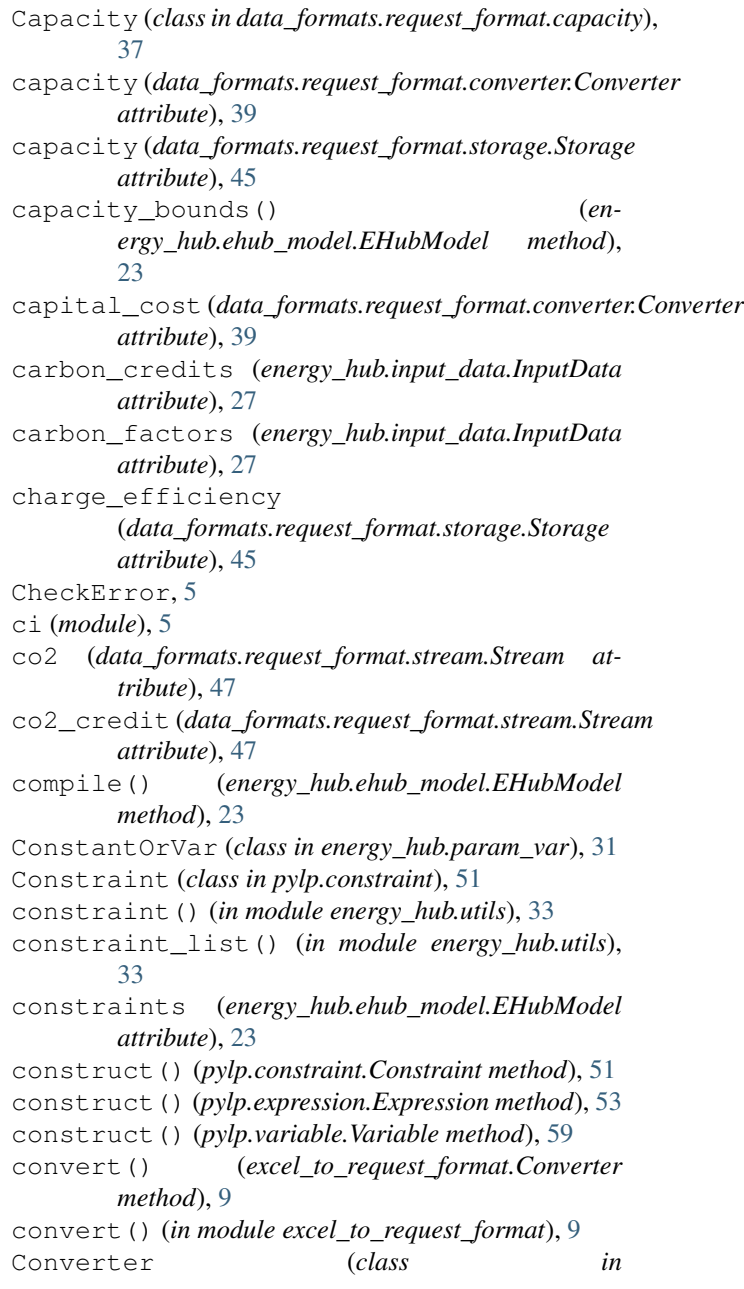

*data\_formats.request\_format.converter*), [39](#page-42-1) Converter (*class in excel\_to\_request\_format*), [9](#page-12-1) converter\_names (*energy\_hub.input\_data.InputData attribute*),  $27$ converters (*energy\_hub.input\_data.InputData attribute*), [27](#page-30-1) converters\_capacity (*energy\_hub.input\_data.InputData attribute*), [27](#page-30-1) cost (*data\_formats.request\_format.storage.Storage attribute*), [45](#page-48-1) create\_logger() (*in module logger*), [11](#page-14-1) create\_response() (*in module data\_formats.response\_format*), [35](#page-38-1)

## D

data (*data\_formats.request\_format.time\_series.TimeSeries* F *attribute*), [49](#page-52-1) data\_formats.request\_format.capacity (*module*), [37](#page-40-1) data\_formats.request\_format.converter (*module*), [39](#page-42-1) data\_formats.request\_format.network (*module*), [41](#page-44-1) data\_formats.request\_format.request\_format (*module*), [43](#page-46-1) data\_formats.request\_format.storage (*module*), [45](#page-48-1) data\_formats.request\_format.stream (*module*), [47](#page-50-1) data formats.request format.time series (*module*), [49](#page-52-1) data\_formats.response\_format (*module*), [35](#page-38-1) decay (*data\_formats.request\_format.storage.Storage attribute*), [45](#page-48-1) demand\_stream\_names (*energy\_hub.input\_data.InputData attribute*), [27](#page-30-1) demands (*energy\_hub.input\_data.InputData attribute*), [27](#page-30-1) discharge\_efficiency (*data\_formats.request\_format.storage.Storage attribute*), [45](#page-48-1) domain (*data\_formats.request\_format.capacity.Capacity attribute*), [37](#page-40-1) E efficiency(*data\_formats.request\_format.converter.Converter*asibleConstraintError,[26](#page-29-0) *attribute*), [39](#page-42-1)

energy balance() (*energy\_hub.ehub\_model.EHubModel method*),  $23$ energy\_hub.ehub\_model (*module*), [23](#page-26-1) energy\_hub.input\_data (*module*), [27](#page-30-1) energy\_hub.param\_var (*module*), [31](#page-34-1) energy\_hub.utils (*module*), [33](#page-36-1) evaluate() (*pylp.expression.Expression method*), [53](#page-56-1) evaluate() (*pylp.variable.Variable method*), [59](#page-62-1) excel\_to\_request\_format (*module*), [9](#page-12-1) export\_price (*data\_formats.request\_format.stream.Stream attribute*), [47](#page-50-1) export\_streams (*energy\_hub.input\_data.InputData attribute*), [27](#page-30-1) exportable (*data\_formats.request\_format.stream.Stream attribute*), [47](#page-50-1) Expression (*class in pylp.expression*), [53](#page-56-1)

feed\_in (*energy\_hub.input\_data.InputData attribute*), [27](#page-30-1) fixed\_capital\_cost (*data\_formats.request\_format.converter.Converter attribute*), [39](#page-42-1) fixed\_capital\_cost (*data\_formats.request\_format.storage.Storage attribute*), [45](#page-48-1) fixed\_capital\_costs (*energy\_hub.input\_data.InputData attribute*), [28](#page-31-0) FormatUnsupportedError, [9](#page-12-1) fuel\_price (*energy\_hub.input\_data.InputData attribute*), [28](#page-31-0)

## G

get\_default\_formatter() (*in module logger*), [11](#page-14-1) get\_files\_to\_check() (*in module ci*), [5](#page-8-1) get\_output\_fields() (*in module BatchRunExcel*), [3](#page-6-1)

### H

has\_part\_load (*data\_formats.request\_format.converter.Converter attribute*), [39](#page-42-1)

### I

EHubModel (*class in energy\_hub.ehub\_model*), [23](#page-26-1) end\_id (*data\_formats.request\_format.network.Network\_links* import\_streams (*energy\_hub.input\_data.InputData attribute*), [28](#page-31-0) importable (*data\_formats.request\_format.stream.Stream attribute*), [47](#page-50-1) InputData (*class in energy\_hub.input\_data*), [27](#page-30-1) inputs (*data\_formats.request\_format.converter.Converter attribute*), [39](#page-42-1) IntegerVariable (*class in pylp.variable*), [59](#page-62-1)

*attribute*), [41](#page-44-1)
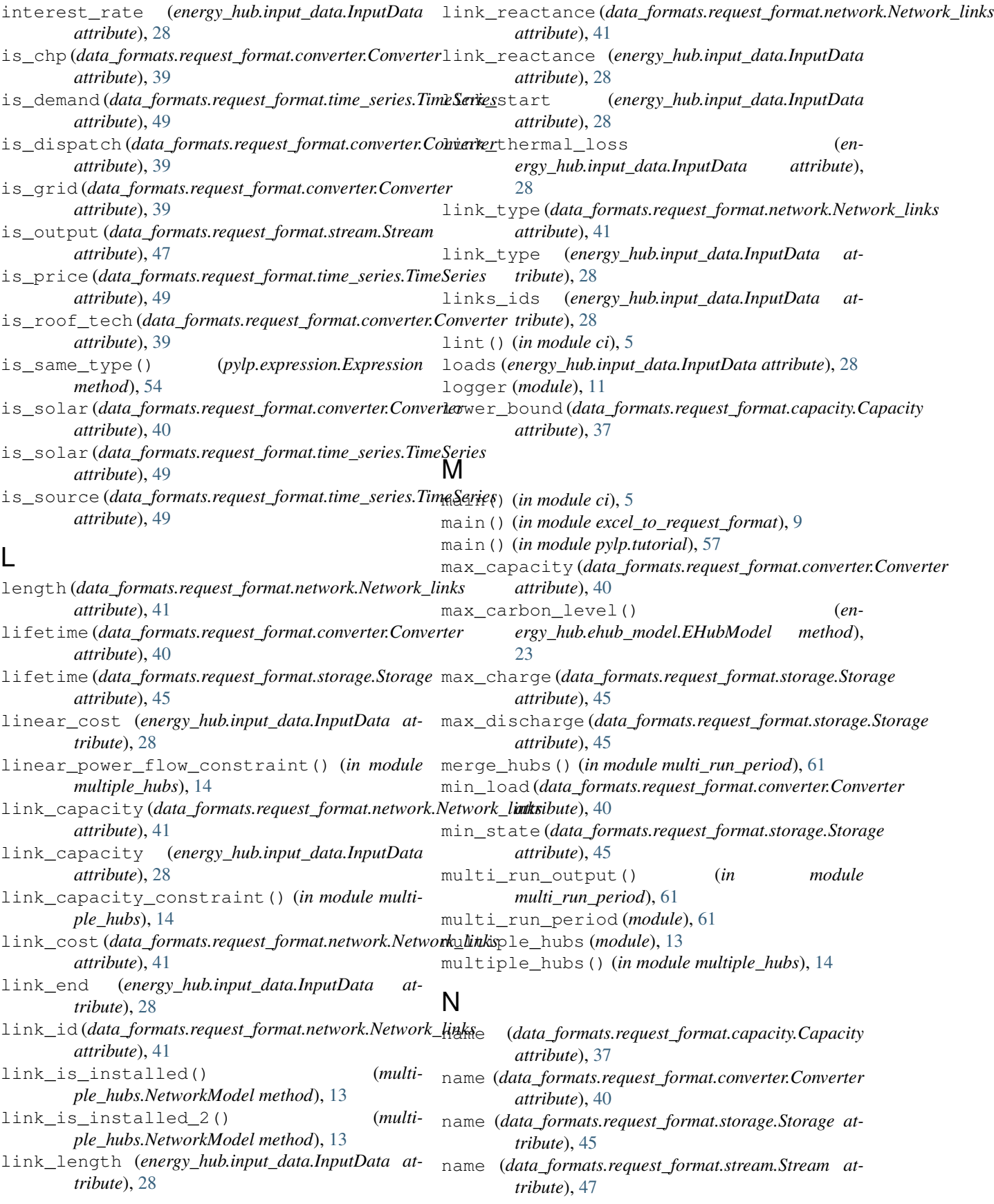

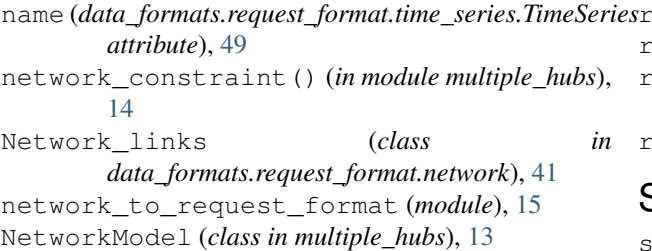

# $\Omega$

```
objective (energy_hub.ehub_model.EHubModel at-
      tribute), 24
output_excel() (in module outputter), 17
55
      attribute), 40
output_stream_names (en-
      ergy_hub.input_data.InputData attribute),
      28
output_to_excel() (in module BatchRunExcel), 3
outputs (data_formats.request_format.converter.Converter
      attribute), 40
outputter (module), 17
```
## P

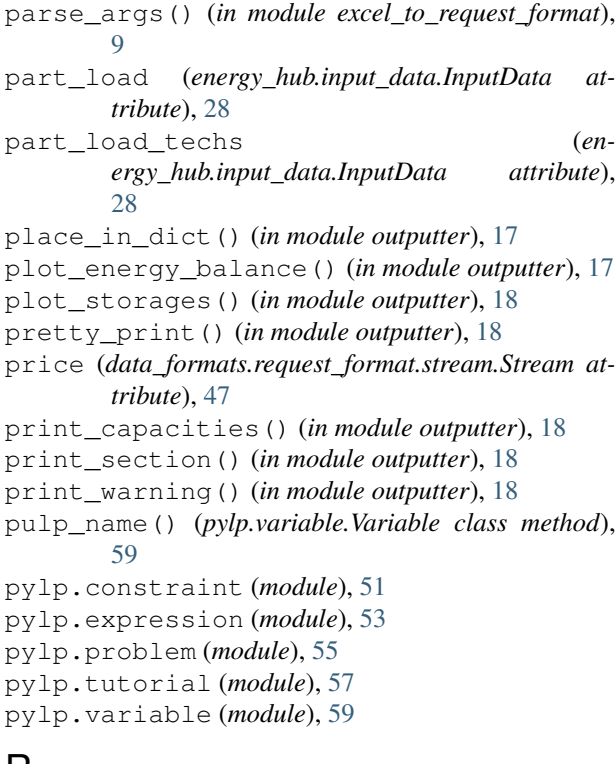

# $\mathsf{H}$

RealVariable (*class in pylp.variable*), [59](#page-62-0) recompile() (*energy\_hub.ehub\_model.EHubModel method*), [24](#page-27-0) RequestValidationError, [43](#page-46-0) ResponseValidationError, [35](#page-38-0)

run\_doctests() (*in module ci*), [5](#page-8-0) run\_linting() (*in module ci*), [5](#page-8-0) run\_split\_period() (*in module multi\_run\_period*), [61](#page-64-0) run\_system\_test() (*in module ci*), [6](#page-9-0)

### S

same\_converter\_constraint() (*in module multi\_run\_period*), [61](#page-64-0) same\_storage\_constraint() (*in module multi\_run\_period*), [61](#page-64-0) solve() (*energy\_hub.ehub\_model.EHubModel method*), [24](#page-27-0) sort\_dict() (*in module outputter*), [18](#page-21-0) source (*energy\_hub.input\_data.InputData attribute*), [28](#page-31-0) source\_stream\_names (*energy\_hub.input\_data.InputData attribute*), [28](#page-31-0) split\_hubs() (*in module multi\_run\_period*), [61](#page-64-0) start\_id (*data\_formats.request\_format.network.Network\_links attribute*), [41](#page-44-0) Status (*class in pylp.problem*), [55](#page-58-0) status (*pylp.problem.Status attribute*), [55](#page-58-0) Storage (*class in data\_formats.request\_format.storage*), [45](#page-48-0) storage\_annual\_maintenance\_cost (*energy\_hub.input\_data.InputData attribute*), [28](#page-31-0) storage\_balance() (*energy\_hub.ehub\_model.EHubModel method*), [24](#page-27-0) storage\_capacity (*energy\_hub.input\_data.InputData attribute*), [28](#page-31-0) storage\_charge (*energy\_hub.input\_data.InputData attribute*), [28](#page-31-0) storage charge rate()  $(en$ *ergy\_hub.ehub\_model.EHubModel method*), [24](#page-27-0) storage\_discharge (*energy\_hub.input\_data.InputData attribute*), [29](#page-32-0) storage\_discharge\_rate() (*energy\_hub.ehub\_model.EHubModel method*), [24](#page-27-0) storage\_ef\_ch (*energy\_hub.input\_data.InputData attribute*), [29](#page-32-0) storage ef disch (*energy\_hub.input\_data.InputData attribute*), [29](#page-32-0) storage\_fixed\_capital\_cost (*energy\_hub.input\_data.InputData attribute*),

#### [29](#page-32-0) storage\_input\_positive() (*energy\_hub.ehub\_model.EHubModel method*),  $24$ storage\_is\_installed()  $(en$ *ergy\_hub.ehub\_model.EHubModel method*), [24](#page-27-0) storage\_is\_installed\_2() (*energy\_hub.ehub\_model.EHubModel method*), [24](#page-27-0) storage\_level\_above\_minimum() (*energy\_hub.ehub\_model.EHubModel method*), [24](#page-27-0) storage\_level\_below\_capacity() (*energy\_hub.ehub\_model.EHubModel method*), [24](#page-27-0) storage\_level\_positive() (*energy\_hub.ehub\_model.EHubModel method*), [25](#page-28-0) storage\_lin\_cost (*energy\_hub.input\_data.InputData attribute*), [29](#page-32-0) storage\_looping() (*energy\_hub.ehub\_model.EHubModel method*), [25](#page-28-0) storage\_loss (*energy\_hub.input\_data.InputData attribute*), [29](#page-32-0) storage\_min\_soc (*energy\_hub.input\_data.InputData attribute*), [29](#page-32-0) storage\_names (*energy\_hub.input\_data.InputData attribute*), [29](#page-32-0) storage\_npv (*energy\_hub.input\_data.InputData attribute*), [29](#page-32-0) storage output positive()  $(en$ *ergy\_hub.ehub\_model.EHubModel method*), [25](#page-28-0) storages (*energy\_hub.input\_data.InputData attribute*), [29](#page-32-0) Stream (*class in data\_formats.request\_format.stream*), [47](#page-50-0) stream (*data\_formats.request\_format.storage.Storage attribute*), [46](#page-49-0) stream (*data\_formats.request\_format.time\_series.TimeSeries attribute*), [49](#page-52-0) stream\_info() (*in module outputter*), [19](#page-22-0) stream\_names (*energy\_hub.input\_data.InputData attribute*), [29](#page-32-0) stream\_timeseries (*energy\_hub.input\_data.InputData attribute*), [29](#page-32-0) streams (*energy\_hub.input\_data.InputData attribute*), [29](#page-32-0)

### T

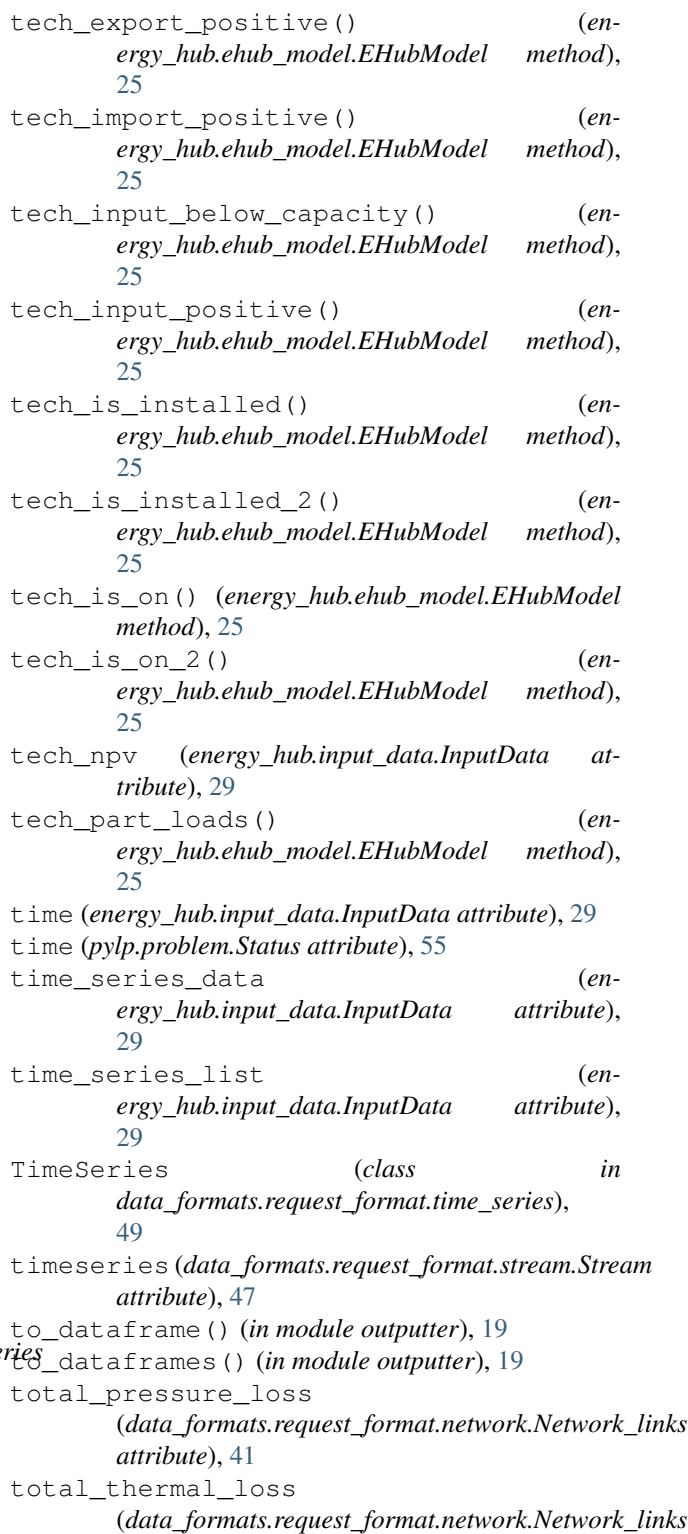

### $\mathbf{U}$

*attribute*), [41](#page-44-0)

upper\_bound (*data\_formats.request\_format.capacity.Capacity attribute*), [37](#page-40-0)

usage\_maintenance\_cost (*data\_formats.request\_format.converter.Converter attribute*), [40](#page-43-0)

## V

validate() (*in module data\_formats.request\_format.request\_format*), [43](#page-46-0) validate() (*in module data\_formats.response\_format*), [35](#page-38-0) values (*energy\_hub.param\_var.ConstantOrVar attribute*), [31](#page-34-0) Variable (*class in pylp.variable*), [59](#page-62-0) variable\_maintenance\_cost (*energy\_hub.input\_data.InputData attribute*), [29](#page-32-0)